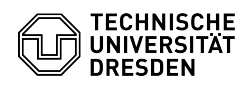

## Reparatur einer Windows Server 2012R2 VM bzgl. fehlerhaften pvscsi Treibers (v1.3.18.0)

29.04.2024 20:56:35

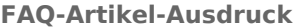

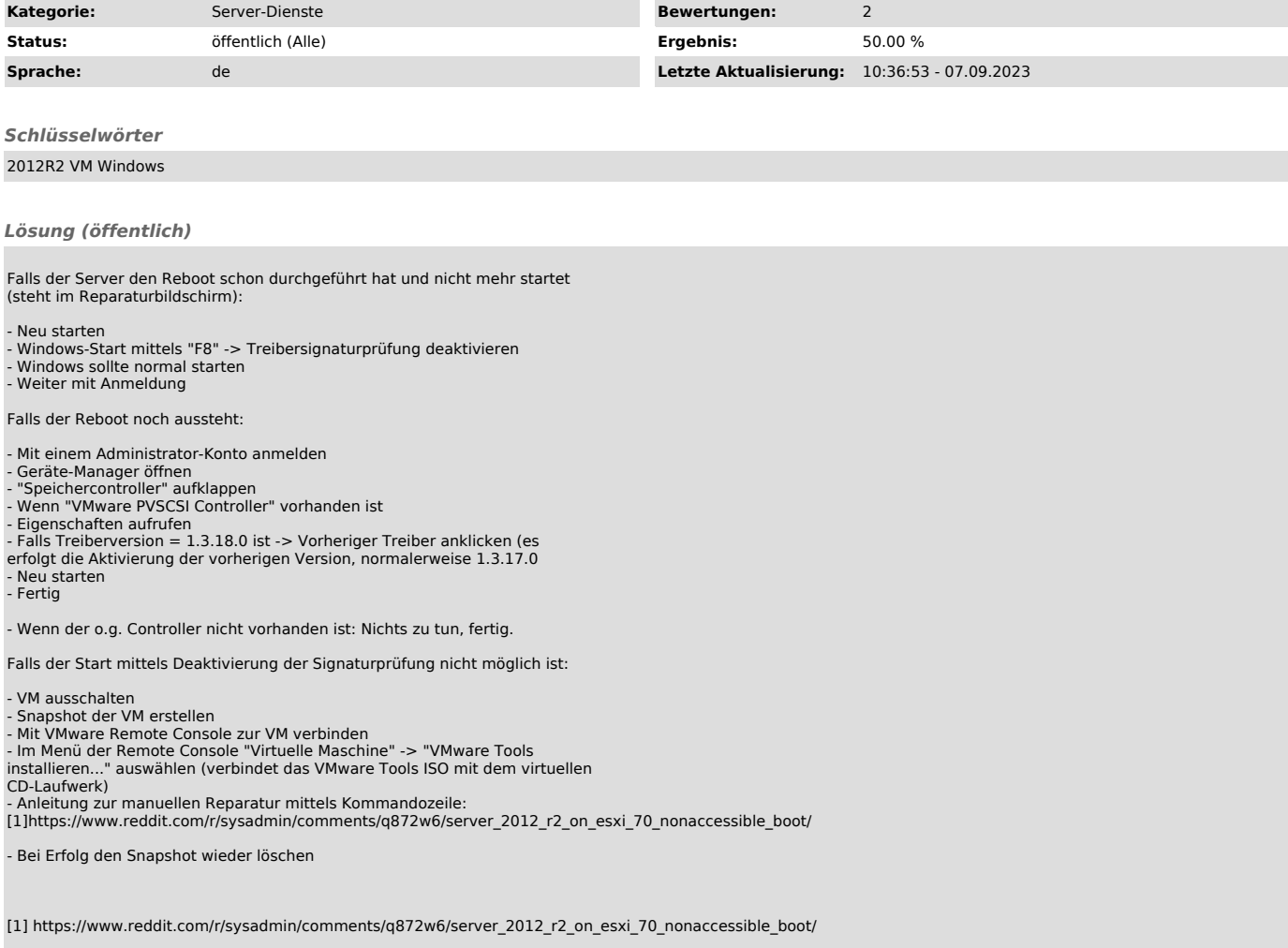